## Package 'promotionImpact'

October 14, 2022

Type Package

Title Analysis & Measurement of Promotion Effectiveness

Version 0.1.5

Date 2021-04-13

- Description Analysis and measurement of promotion effectiveness on a given target variable (e.g. daily sales). After converting promotion schedule into dummy or smoothed predictor variables, the package estimates the effects of these variables controlled for trend/periodicity/structural change using prophet by Tay-lor and Letham (2017) [<doi:10.7287/peerj.preprints.3190v2>](https://doi.org/10.7287/peerj.preprints.3190v2) and some prespecified variables (e.g. start of a month).
- **Depends** R ( $>= 3.5.0$ ), Rcpp ( $>= 0.12.17$ ), dplyr ( $>= 0.7.6$ ), ggplot2 ( $>=$ 3.0.0), scales  $(>= 1.0.0)$
- **Imports** KernSmooth ( $>= 2.23.15$ ), ggpubr ( $>= 0.1.8$ ), reshape2 ( $>=$ 1.4.3), stringr (>= 1.3.1), strucchange (>= 1.5.1), lmtest (>= 0.9), crayon ( $>= 1.3.4$ ), prophet ( $>= 0.6.1$ )

License BSD\_3\_clause + file LICENSE

URL <https://github.com/ncsoft/promotionImpact>

LazyData true

RoxygenNote 7.1.1

Encoding UTF-8

Author Nahyun Kim [cre, aut], Hyemin Um [aut], Eunjo Lee [aut], NCSOFT Corporation [cph]

Maintainer Nahyun Kim <nhkim1302@ncsoft.com>

NeedsCompilation no

Repository CRAN

Date/Publication 2021-04-13 15:00:05 UTC

### <span id="page-1-0"></span>R topics documented:

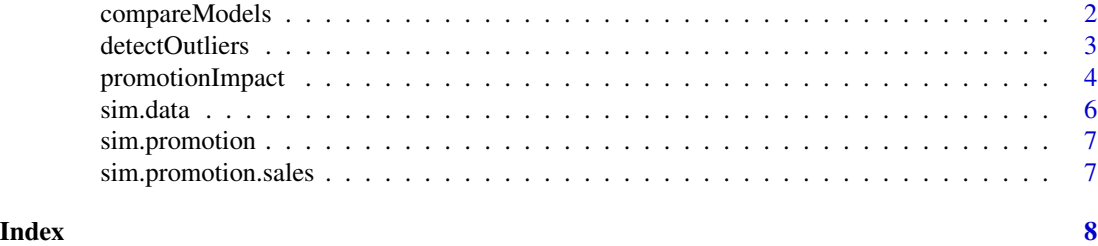

compareModels *compare several models*

### Description

compareModels

#### Usage

```
compareModels(
  data,
 promotion,
  fix = list(logged = TRUE, differenceing = TRUE),time.field = "dt",
  target.field = "sales",
  dummy.field = NULL,
  trend.param = 0.05,
 period.param = 3,
  var.type = "smooth",
  smooth.except.date = NULL,
  smooth.bandwidth = 2,
  smooth.var.sum = TRUE,
  allow.missing = TRUE
)
```
#### Arguments

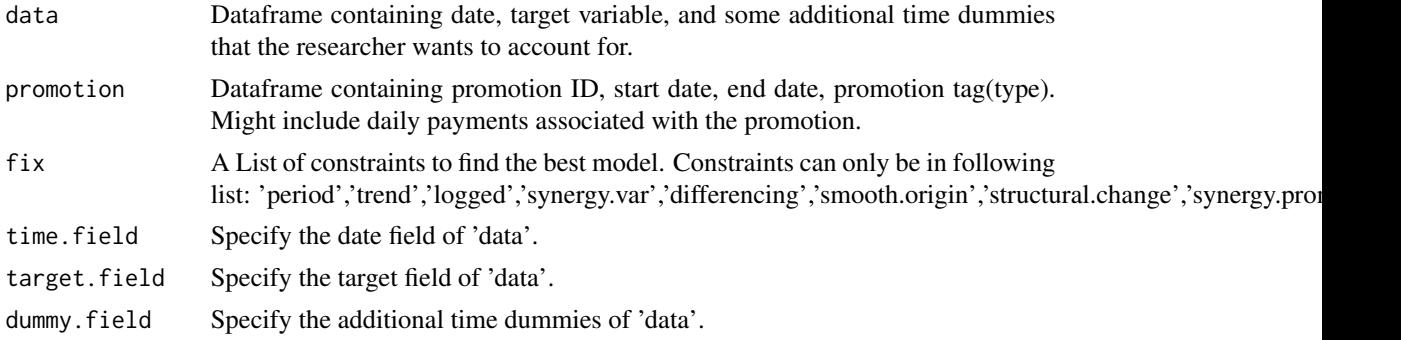

<span id="page-2-0"></span>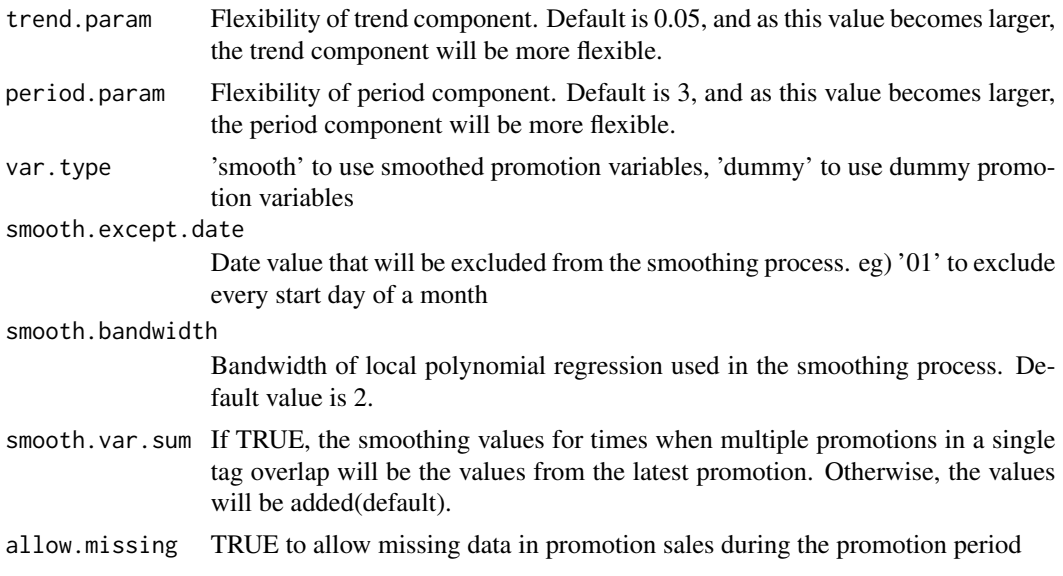

#### Details

compareModels compares several models under user-defined conditions and suggests the best options.

#### Examples

```
comparison <- compareModels(data = sim.data, promotion = sim.promotion.sales,
                      fix = list(logged = TRUE, differencing = TRUE, smooth.origin='all',
                                       trend = FALSE, period = NULL),
                            time.field = 'dt', target.field = 'simulated_sales',
                            trend.param = 0.02, period.param = 2)
```
detectOutliers *detect some outliers*

### Description

detectOutliers

#### Usage

```
detectOutliers(
 model,
 threshold = list(cooks.distance = 1, dfbetas = 1, dffits = 2),
 option = 2
)
```
#### <span id="page-3-0"></span>Arguments

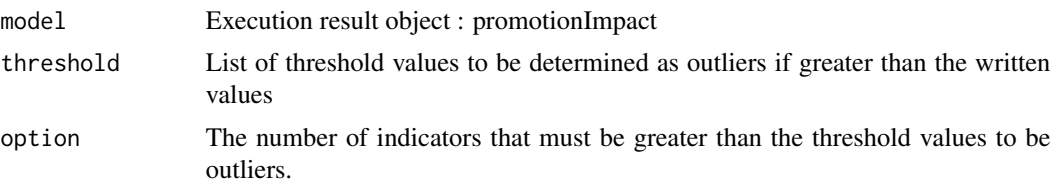

#### Details

detectOutliers extracts outliers which affect the average effects of promotions.

#### Examples

```
pri1 <- promotionImpact(data=sim.data, promotion=sim.promotion,
                       time.field = 'dt', target.field = 'simulated_sales',
                       trend = FALSE, period = NULL, structural.change = FALSE,
                       logged = TRUE, differencing = TRUE, synergy.promotion = FALSE,
                       synergy.var = NULL, allow.missing = TRUE)
out <- detectOutliers(model = pri1,
                    threshold = list(cooks.distance=1, dfbetas=1, dffits=2), option = 1)
```
promotionImpact *estimate effectiveness of promotions*

#### Description

promotionImpact

#### Usage

```
promotionImpact(
  data,
 promotion,
  time.field = "date",
  target.field = "value",
  dummy.field = NULL,
  trend = TRUE,period = "auto",
  structural.change = FALSE,
  trend.param = 0.05,
 period.param = 3,
  var.type = "smooth",
  smooth.except.date = NULL,
  smooth.bandwidth = 2,
```
### promotionImpact 5

```
smooth.origin = "all",
 smooth.var.sum = TRUE,
 logged = TRUE,
 differencing = TRUE,
 synergy.promotion = FALSE,
 synergy.var = NULL,
 allow.missing = TRUE
\mathcal{L}
```
## Arguments

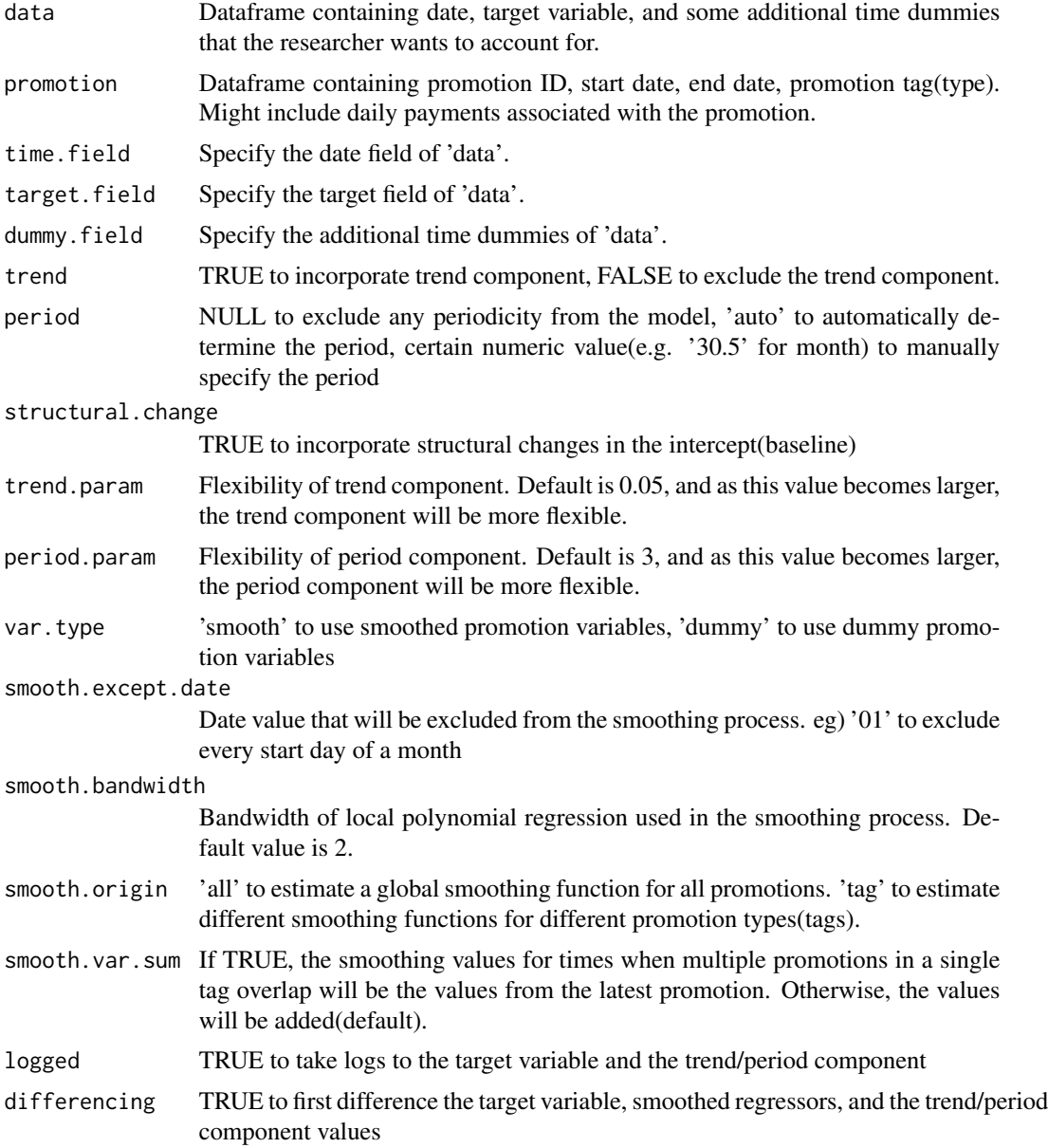

<span id="page-5-0"></span>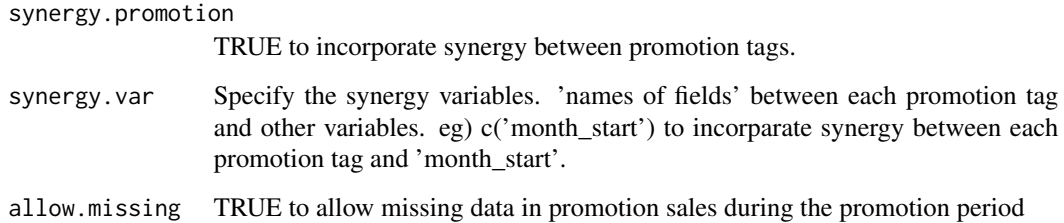

#### Details

promotionImpact is for analysis & measurement of the effectiveness of promotions, controlling for some prespeficied or estimated control variables.

#### Examples

```
pri1 <- promotionImpact(data=sim.data, promotion=sim.promotion,
                       time.field = 'dt', target.field = 'simulated_sales',
                       trend = FALSE, period = NULL, structural.change = FALSE,
                       logged = TRUE, differencing = TRUE, synergy.promotion = FALSE,
                       synergy.var = NULL, allow.missing = TRUE)
```
sim.data *Daily Total Sales*

#### Description

This data set is simulated daily total sales data contaning 958 observations of 2 variables. 'dt': date with Date format. 'simulated\_sales': simulated daily sales with numeric format.

#### Usage

sim.data

#### Format

A dataset containing 958 observations of 2 variables.

#### Source

NCsoft AnalysisModeling Team <gimmesilver@ncsoft.com> <windy0126@ncsoft.com> <nhkim1302@ncsoft.com>

<span id="page-6-0"></span>

#### Description

This data set is promotion schedule data including promotion tag information. 'pro\_id': promotion ID. 'start\_dt': start date of each promotion 'end\_dt': end date of each promotion. 'tag\_info': promotion tag information (promotion type).

#### Usage

sim.promotion

#### Format

A dataset containing 50 observations of 4 variables.

#### Source

NCsoft AnalysisModeling Team <gimmesilver@ncsoft.com> <windy0126@ncsoft.com> <nhkim1302@ncsoft.com>

sim.promotion.sales *Daily Promotion Sales with Promotion information*

#### Description

This data set is simulated daily promotion sales data with promotion information. 'pro\_id': promotion ID 'start\_dt': start date of each promotion 'end\_dt': end date of each promotion 'tag\_info': promotion tag information (promotion type) 'dt': date 'payment': simulated daily promotion sales

#### Usage

sim.promotion.sales

#### Format

A dataset containing 1486 observations of 6 variables.

#### Source

NCsoft AnalysisModeling Team <gimmesilver@ncsoft.com> <windy0126@ncsoft.com> <nhkim1302@ncsoft.com>

# <span id="page-7-0"></span>Index

∗ datasets sim.data, [6](#page-5-0) sim.promotion, [7](#page-6-0) sim.promotion.sales, [7](#page-6-0)

compareModels, [2](#page-1-0)

detectOutliers, [3](#page-2-0)

promotionImpact, [4](#page-3-0)

sim.data, [6](#page-5-0) sim.promotion, [7](#page-6-0) sim.promotion.sales, [7](#page-6-0)